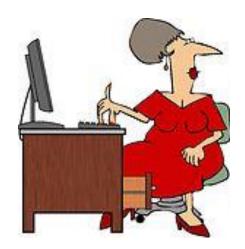

#### **Introduction to Database**

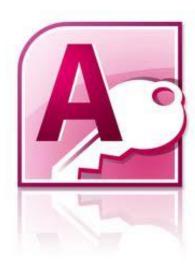

#### What is a database?

• What is a database? Quite simply, it's an organised collection of data. A database management system (DBMS) such as Access, FileMaker Pro, Oracle or SQL Server provides you with the software tools you need to organise that data in a flexible manner. It includes facilities to add, modify or delete data from the database, ask questions (or queries) about the data stored in the database and produce reports summarising selected contents.

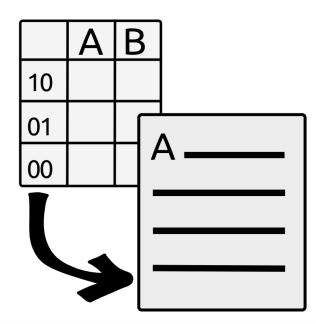

#### Create a new database

- Click on Microsoft Access.
- Click on New.
- Name your database. Click on Create.

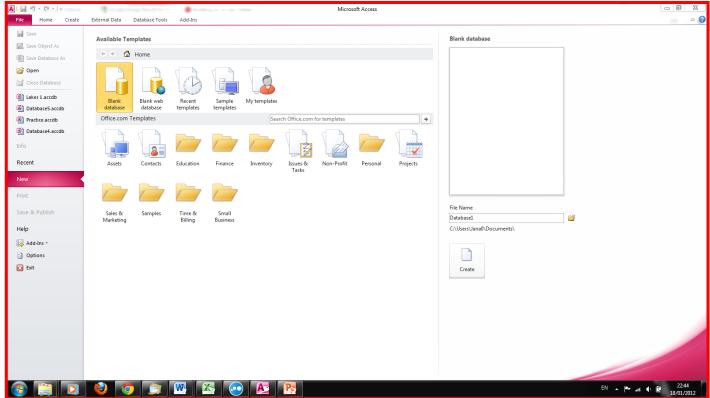

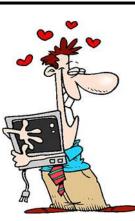

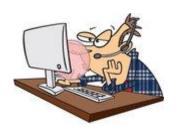

#### Fields

- In database there are different types of fields, e.g. text fields and number fields.
- Other types of fields could include: Yes/No, date, time, etc.
- Records hold information about a person/object.

Setting up your database

- Click on View and Design View.
- Enter the given Table name.
- Click OK.

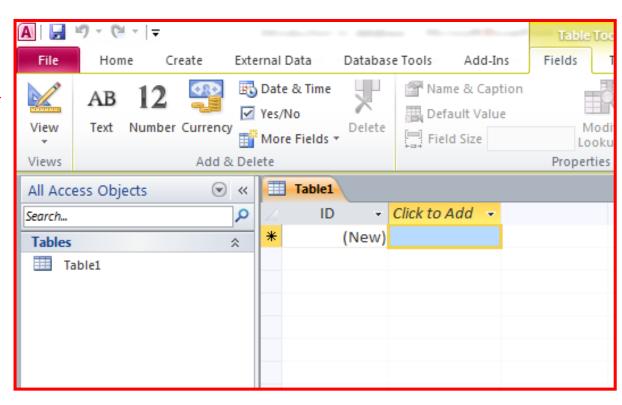

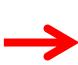

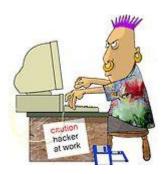

## Starting out...

• You are now ready to add your headings. Leave the Field name ID and Autonumber.

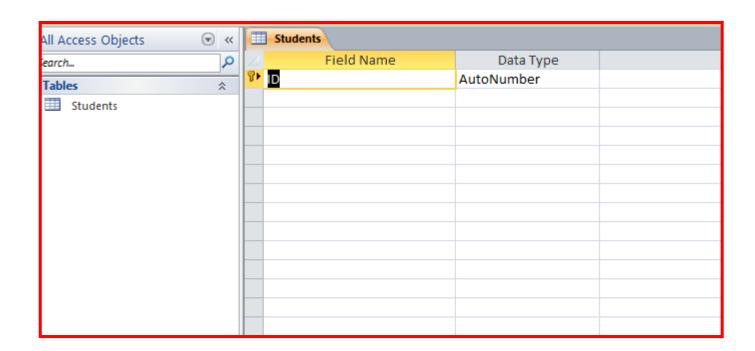

#### Enter data and data type

- Enter data under Field Name.
- Under data type select: Text, Number, Date/Time, etc.

| <b>Students</b> |            |                                                                                                    |
|-----------------|------------|----------------------------------------------------------------------------------------------------|
| Field Name      | Data Type  |                                                                                                    |
| ₹ ID            | AutoNumber |                                                                                                    |
| Name            | Text       |                                                                                                    |
| Age             | Number     |                                                                                                    |
| Sex             | Text       |                                                                                                    |
| Junior Cert     | Yes/No     |                                                                                                    |
|                 |            |                                                                                                    |
|                 |            |                                                                                                    |
|                 |            |                                                                                                    |
|                 |            |                                                                                                    |
|                 |            | 7                                                                                                    |
|                 |            |                                                                                                    |
|                 |            |                                                                                                    |
|                 |            | and the                                                                                                    |
|                 |            |                                                                                                    |
|                 |            |                                                                                                    |
|                 |            | The state of the state of the s |
|                 |            |                                                                                                    |
|                 |            |                                                                                                    |
|                 |            |                                                                                                    |
|                 |            |                                                                                                    |

#### Choosing your own data type

- In Data type, click on 'Look up wizard'
- Choose 'I will type in the values I want'.
- Click on 'Next'.
- Type in what you require.

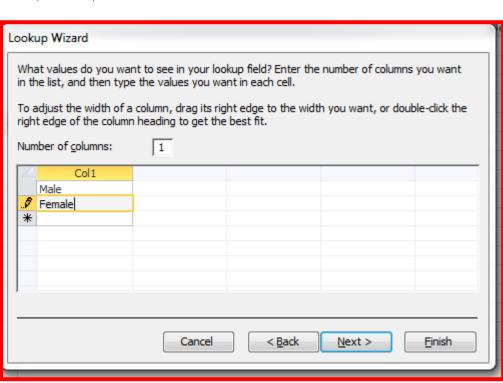

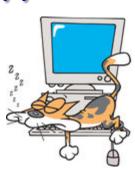

#### Datasheet View

- Once you are finished, click on View.
- Go to Datasheet View.
- You will be prompted to save the table, click on 'yes'.

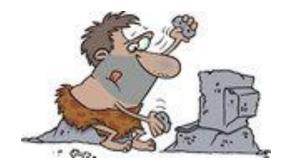

## Fill in your table

• Type in the information.

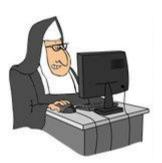

|   |   | <b>Students</b> |       |       |   |     |    |        |   |               |              |    |  |
|---|---|-----------------|-------|-------|---|-----|----|--------|---|---------------|--------------|----|--|
| П | 4 | ID              | *     | Name  | ¥ | Age | ¥  | Sex    | * | Junior Cert 🔻 | Click to Add | Ψ. |  |
| Н |   |                 | 1     | Jake  |   |     | 20 | Male   |   | <b>V</b>      |              |    |  |
| Ħ |   |                 | 2     | Jill  |   |     | 16 | Female |   |               |              |    |  |
| Н | Ì |                 | 3     | Kevin |   |     | 18 | Male   |   | <b>V</b>      |              |    |  |
|   | * |                 | (New) |       |   |     |    |        |   |               |              |    |  |
|   |   |                 |       |       |   |     |    |        |   |               |              |    |  |
|   |   |                 |       |       |   |     |    |        |   |               |              |    |  |
|   |   |                 |       |       |   |     |    |        |   |               |              |    |  |

# Adding new information to your table

- Click on Design View.
- Insert row where you want it to appear.
- Add field name and data type.

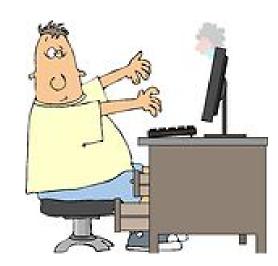

## Deleting information

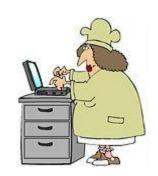

- Click on Design View.
- Click outside information you need to delete.
  (Should highlight the whole row)
- Click on Delete Rows.

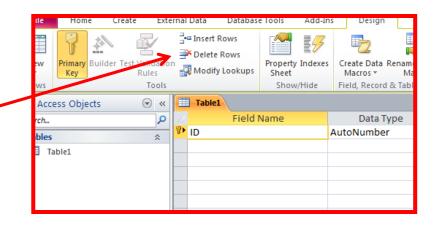

#### Change page orientation

- Click on File.
- Click on Print Preview.
- Click on Landscape.

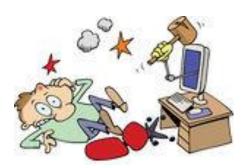

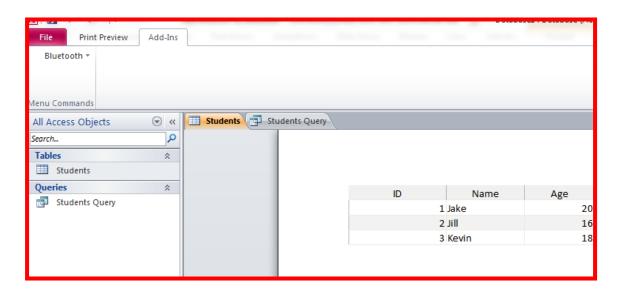

## Designing a query

- Click Create on tabs bar.
- Click Query Design.
- Click Add and Close on Show Table.
- Drag down information (headings)
- On Criteria row, under appropriate heading, type in query (use = or < or >)
- Click on the red Run button.
- Close query.
- Click yes to save.
- Type in name of query.
- Click OK.

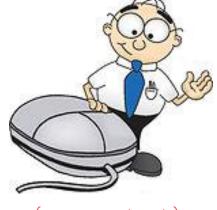

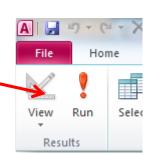

#### Designing a report

- Click on Create.
- Click on Report Wizard.
- Select the fields you want.
- Click on Next until you see Landscape click on this.
- Click Finish.

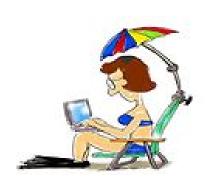

## Good Luck!

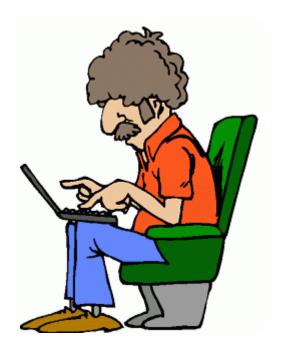